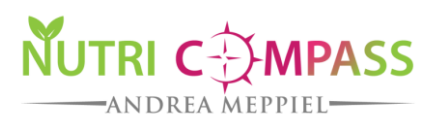

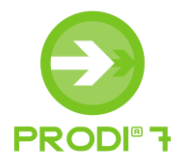

## **PRODI® 7.0 Swiss: Fonctionnalités et propriétés du programme**

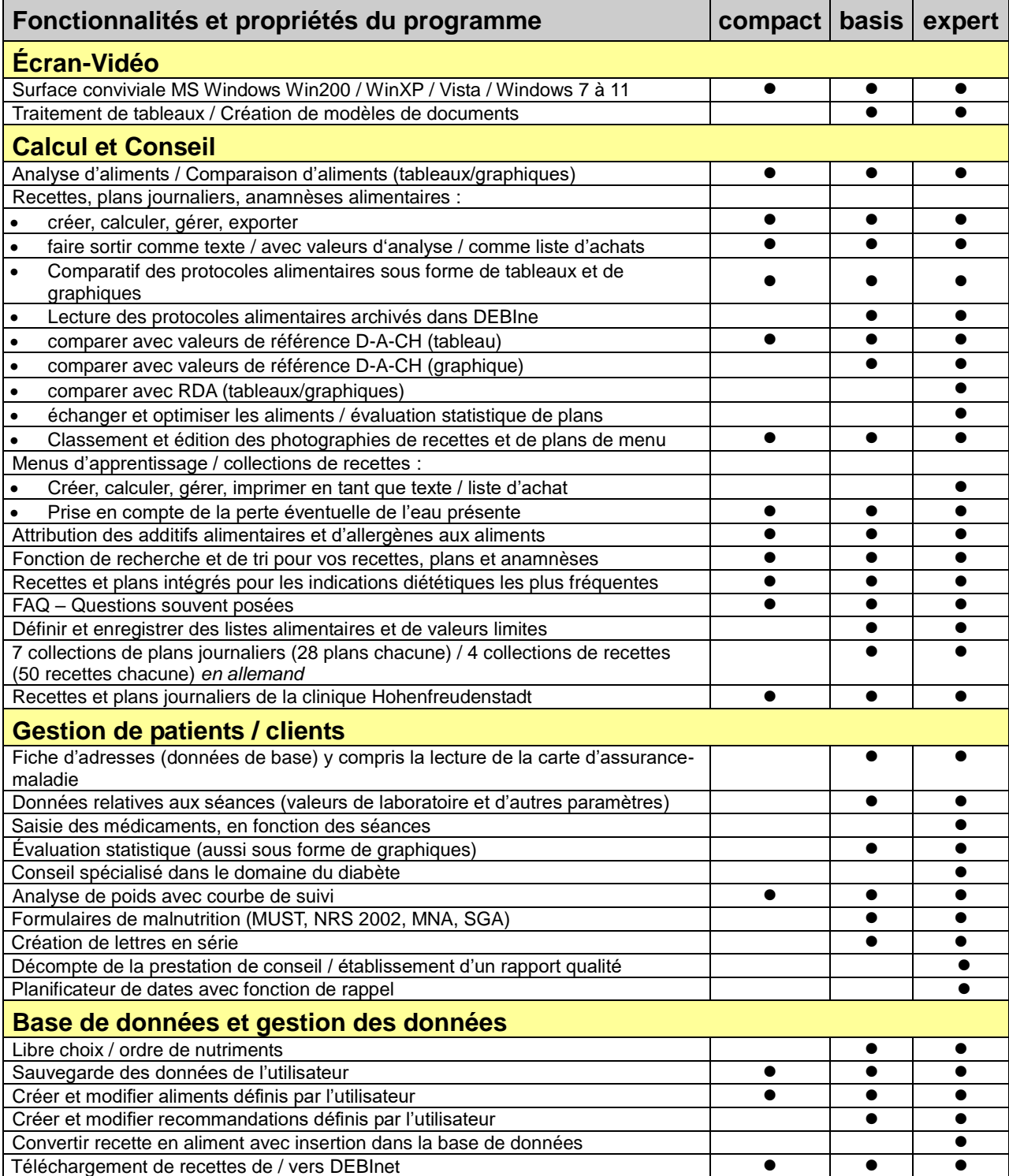

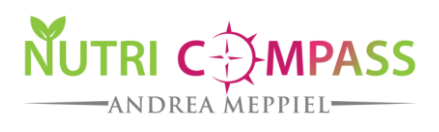

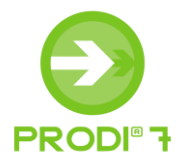

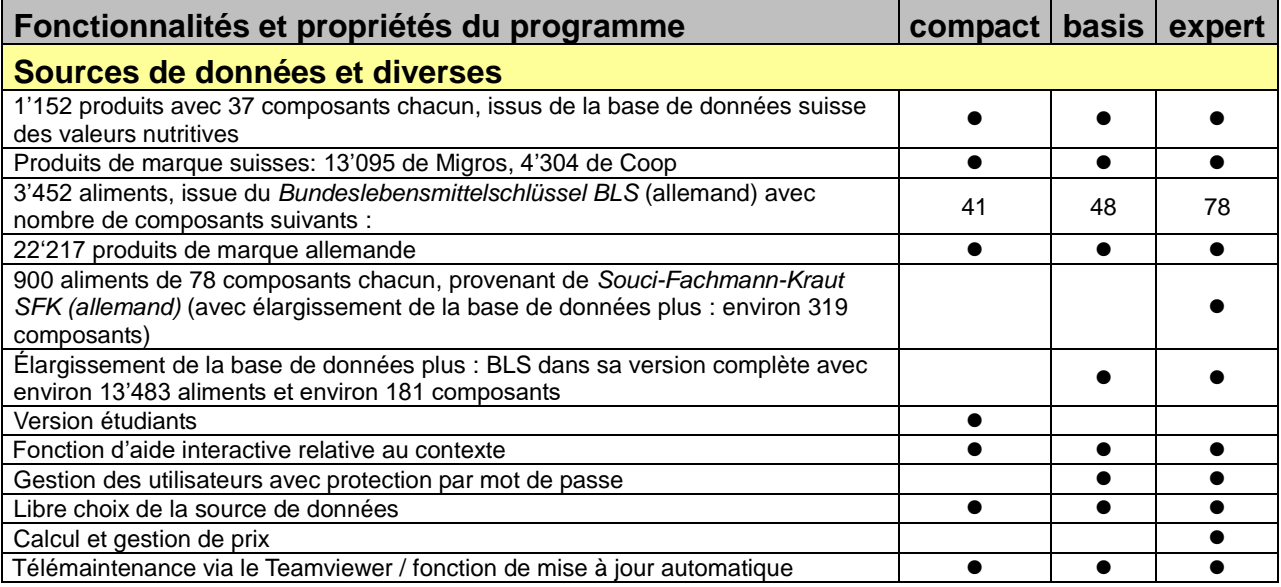